## **แผนการจัดการเรียนรู้ระดับ ปวช. ปวส.**

**รหัสวิชา 2001-0001วิชา คอมพิวเตอร์เพื่องานอาชีพ จ านวน 2 หน่วยกิต เวลา 3 ชั่วโมง / สัปดาห์ รวม 54 ชั่วโมง / ภาคเรียน** 

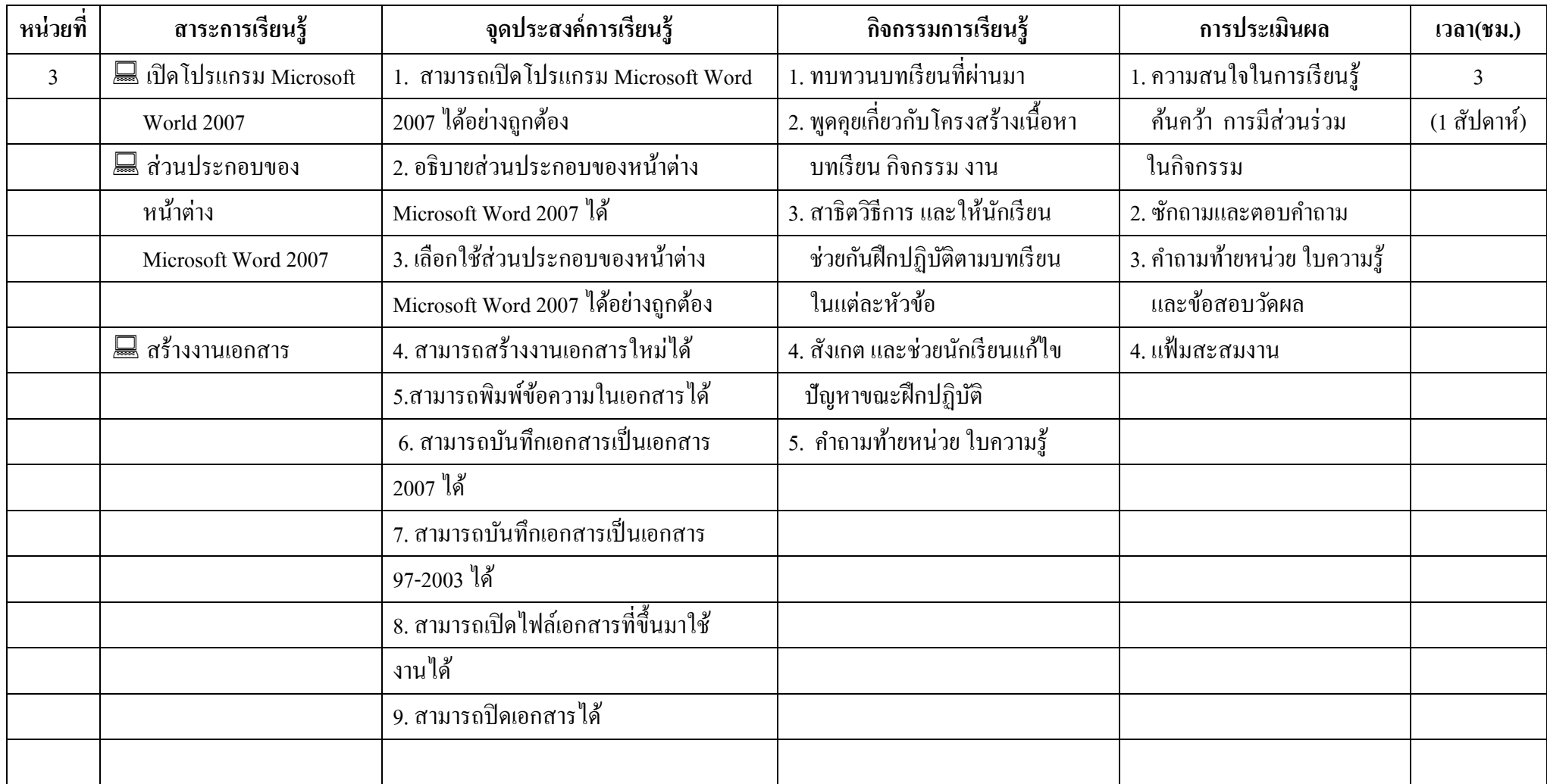

### **แผนการจัดการเรียนรู้ระดับ ปวช. ปวส.**

**รหัสวิชา 2001-0001วิชา คอมพิวเตอร์เพื่องานอาชีพ จ านวน 2 หน่วยกิต เวลา 3 ชั่วโมง / สัปดาห์ รวม 54 ชั่วโมง / ภาคเรียน**

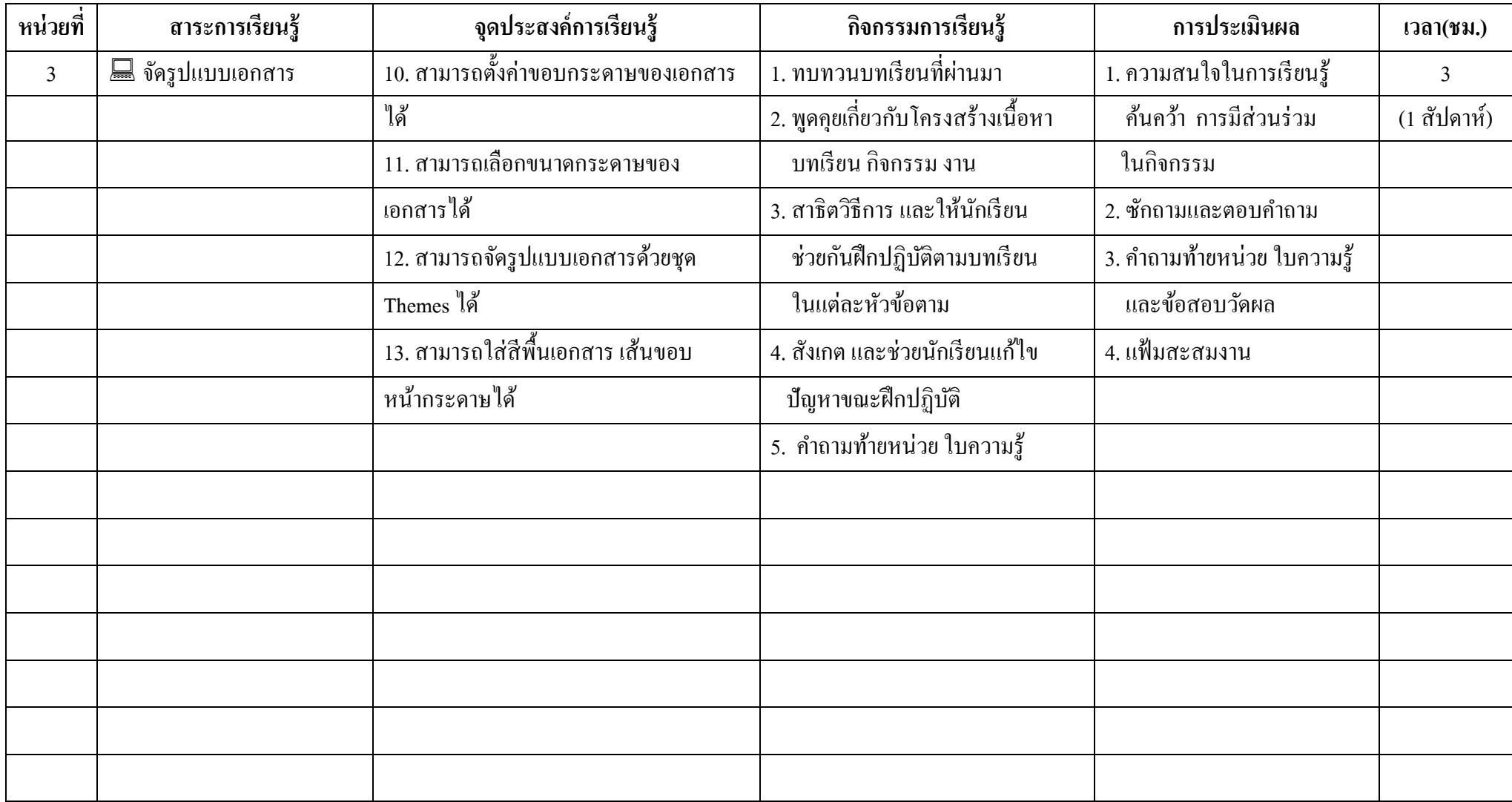

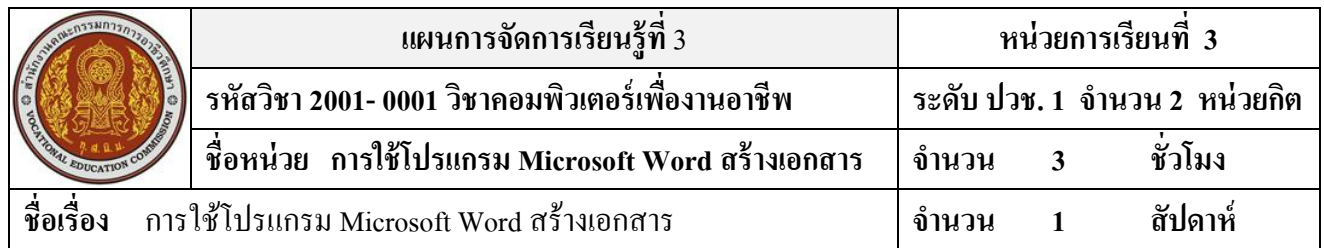

#### **สาระส าคัญ**

ไมโครซอฟต์เวิร์ด เป็นโปรแกรมที่ช่วยในการสร้างเอกสารได้ทุกชนิด เหมาะกับงานพิมพ์ ี เอกสารรายงาน ผู้เรียนควรเข้าใจส่วนประกอบต่าง ๆ ที่สำคัญบนหน้าต่างโปรแกรม ตลอดจนวิธีการใช้เมาส์ ึการปรับฟอนต์เริ่มต้นให้เหมาะกับการทำงาน

## **จุดประสงค์การเรียนรู้**

- 1. สามารถเปิดโปรแกรม Microsoft Word 2007 ได้อย่างถูกต้อง
- 2. อธิบายส่วนประกอบของหน้าต่าง Microsoft Word 2007 ได้
- 3. เลือกใช้ส่วนประกอบของหน้าต่าง Microsoft Word 2007 ได้อย่างถูกต้อง
- 4. สามารถสร้างงานเอกสารใหม่ได้
- 5. สามารถพิมพ์ข้อความในเอกสารได้
- 6. สามารถบันทึกเอกสารเป็ นเอกสาร2007 ได้
- 7. สามารถบันทึกเอกสารเป็ นเอกสาร97-2003 ได้
- 8. สามารถเปิดไฟลเ์อกสารที่ข้ึนมาใชง้านได้
- 9. สามารถปิ ดเอกสารได้
- 10. สามารถต้งัค่าขอบกระดาษของเอกสารได้
- 11. สามารถเลือกขนาดกระดาษของเอกสารได้
- 12. สามารถจัดรูปแบบเอกสารด้วยชุด Themes ได้
- 13. สามารถใส่สีพ้ืนเอกสาร เส้นขอบหน้ากระดาษได้

## **เนื้อหาสาระ**

- 1. เปิ ดโปรแกรม Microsoft Word 2007
- 2. ส่วนประกอบของหนา้ต่างโปรแกรม
- 3. ปุ่ม Microsoft Office
- 4. ซ่อน/แสดง ไม้บรรทัด
- 5. การสร้างเอกสารใหม่
- 6. การบันทึกเอกสาร
- 7. การปิ ดเอกสารและปิ ดโปรแกรม
- 8. การต้งัค่าขอบกระดาษ
- 9. การเลือกขนาดเอกสาร
- 10. การแบ่งส่วนเอกสาร
- 11. การใส่สีพ้ืนเอกสาร-เส้นของหน้ากระดาษ

#### **กิจกรรมการเรียนการสอน**

- 1. ทบทวนบทเรียนที่ผา่ นมา
- 2. พดูคุยเกี่ยวกบัโครงสร้างเน้ือหา บทเรียน กิจกรรม งาน
- 3. สาธิตวิธีการ และให้นักเรียน ช่วยกันฝึกปฏิบัติตามบทเรียน ในแต่ละหัวข้อตาม
- 4. สังเกต และช่วยนกัเรียนแกไ้ข ปัญหาขณะฝึ กปฏิบัติ
- 5. คำถามท้ายหน่วย ใบความรู้

## **สื่อและแหล่งการเรียนรู้**

- 1. เครื่องคอมพิวเตอร์ภายในห้องปฏิบัติการคอมพิวเตอร์
- 2. ค้นคว้าหนังสือ สิ่งพิมพป์ ระเภทต่าง ๆ เช่น หนงัสือคอมพิวเตอร์เพื่องานอาชีพ /วารสาร/ Brochure/ บทความ รายงานที่เกี่ยวขอ้งกบั คอมพิวเตอร์เพื่องานอาชีพ สารานุกรม เพิ่มเติมจากหอ้งสมุด วิทยาลัย, ครูผู้สอน
- 3. ค้นคว้าเว็บไซต์จากห้องบริการสารสนเทศ (ห้องอินเตอร์เน็ต), E-learning, E-books, Website, VCD

#### **การวัดผลและประเมินผล**

- 1. ความสนใจในการเรียนรู้คน้ควา้ การมีส่วนร่วม ในกิจกรรม
- 2. ซักถามและตอบคำถาม
- 3. คา ถามทา้ยหน่วยใบความรู้และข้อสอบวัดผล
- 4. แฟ้มสะสมงาน

# **บันทึกผลหลังการจัดการเรียน** (ผลการใช้แผนการจัดการเรียนรู้, ผลการเรียนของนักเรียน, ผลการสอนของครู)

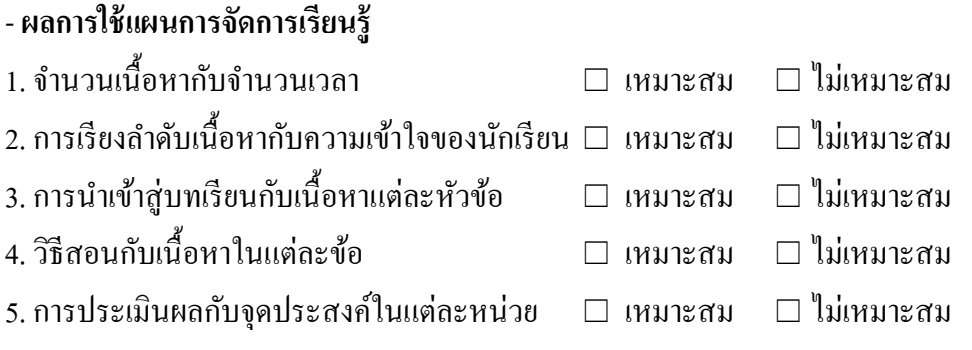

- **ผลการเรียนของนักเรียน**

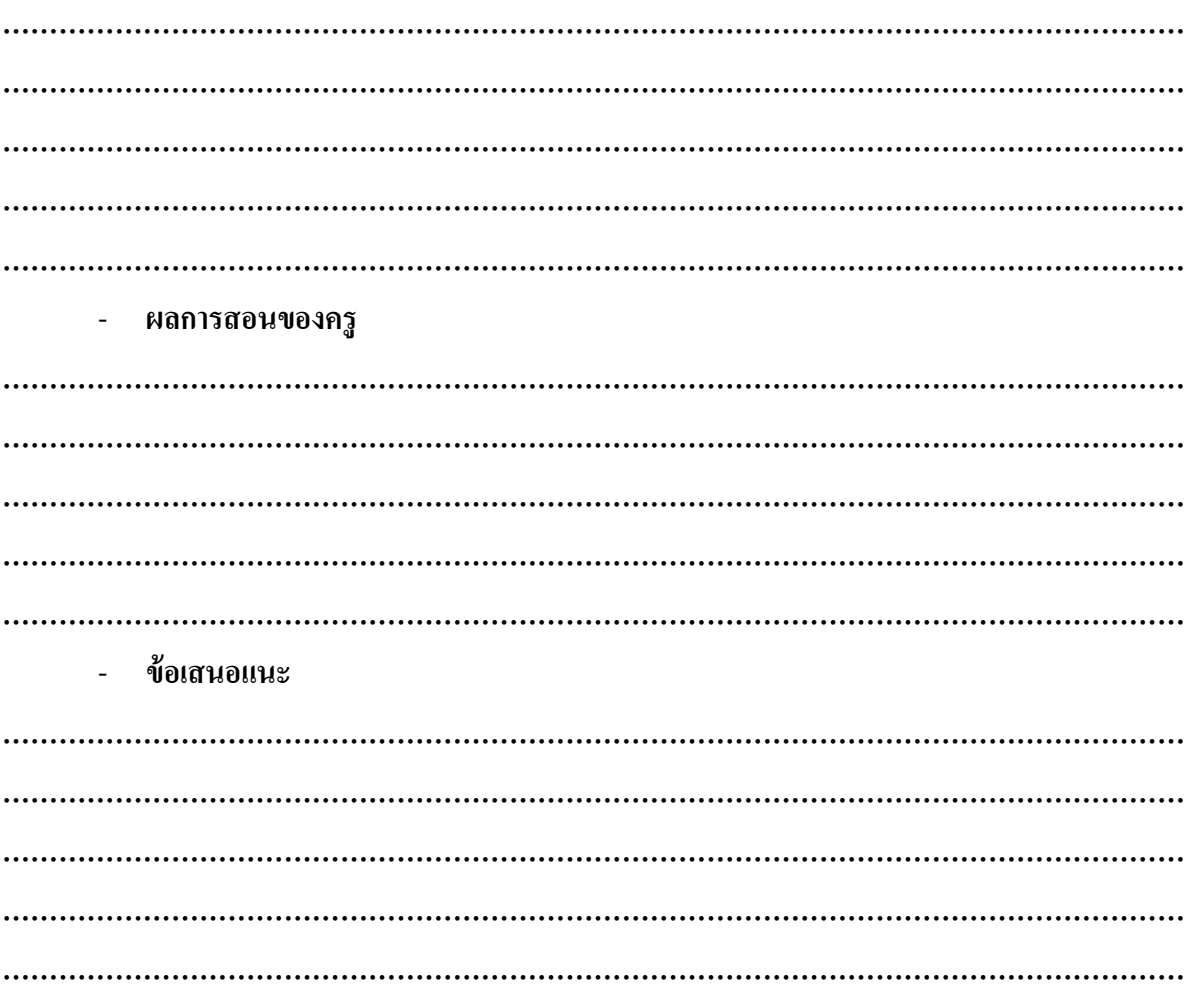